# Practical Game Programming

• Structure of a computer game

# STRUCTURE

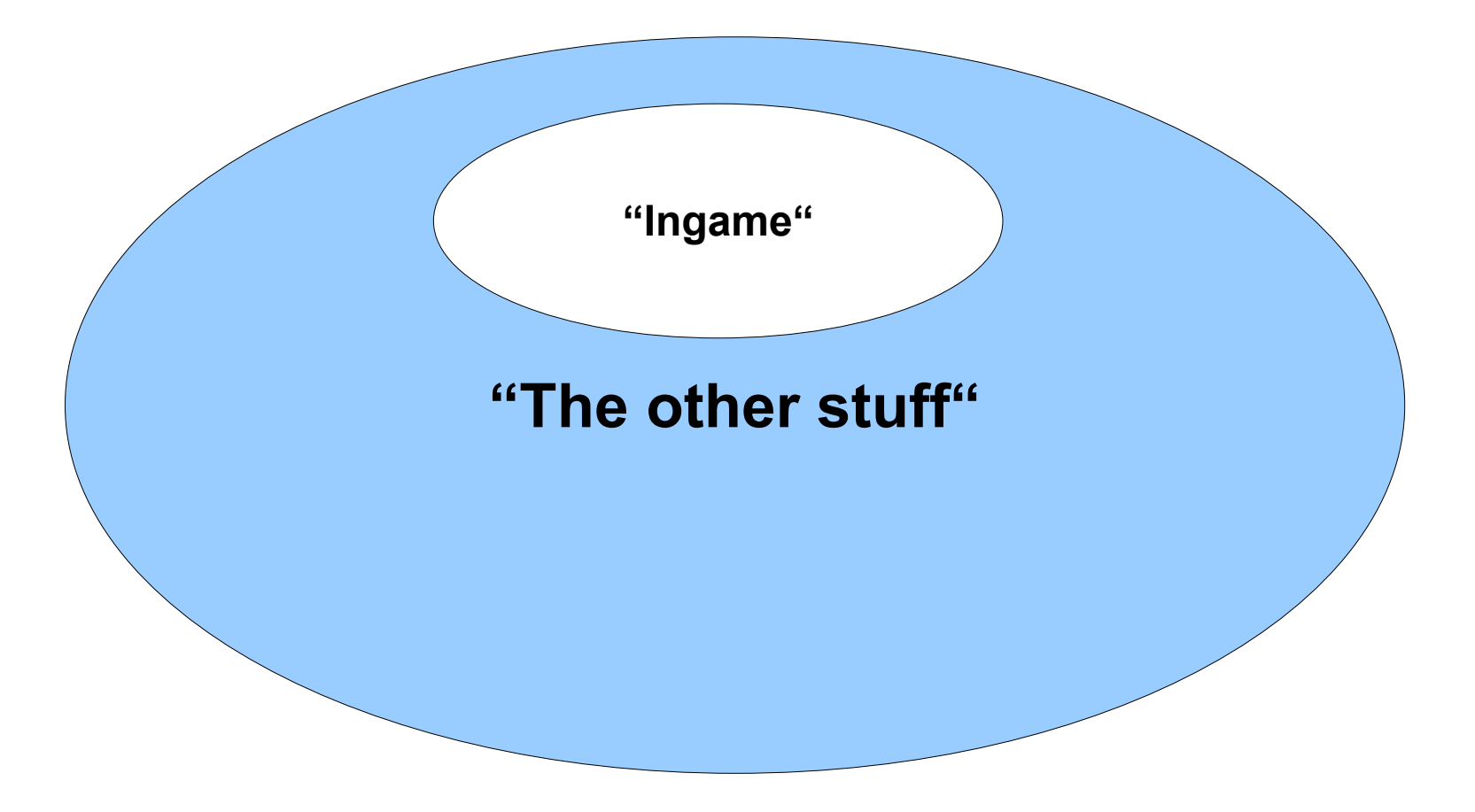

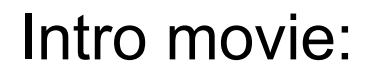

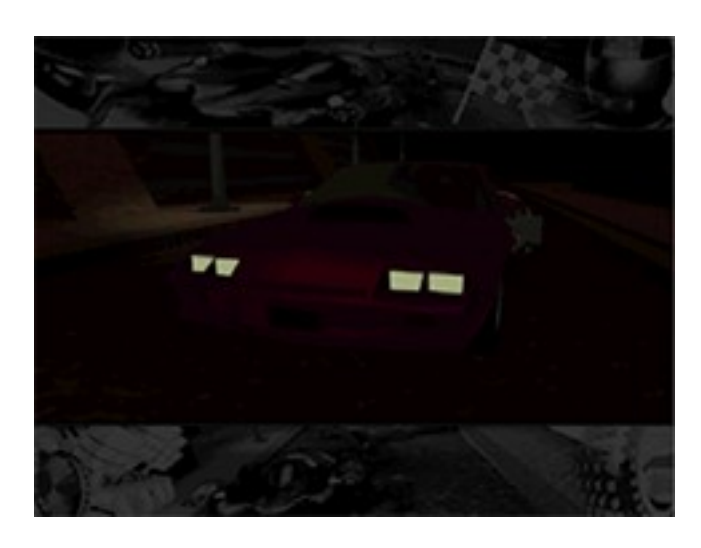

#### And splash screens:

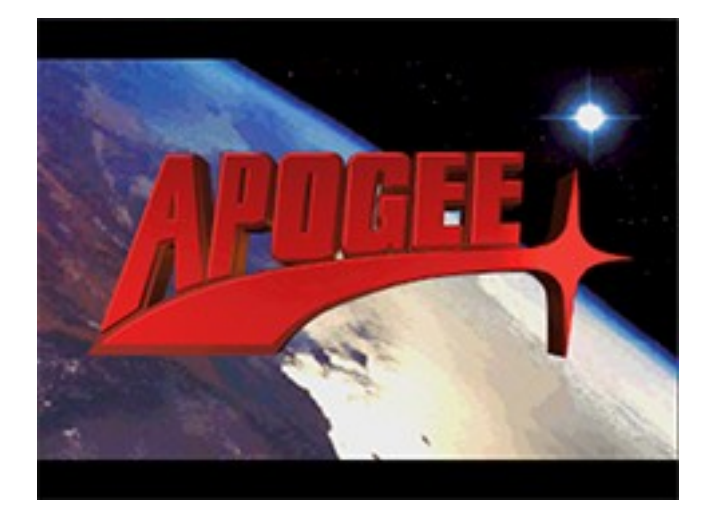

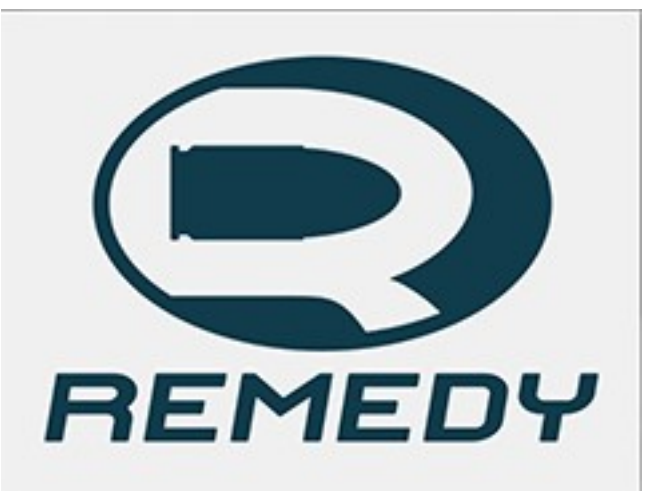

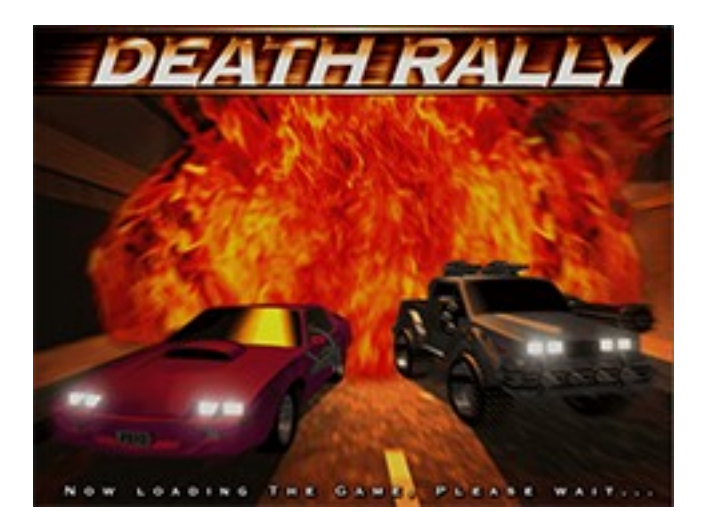

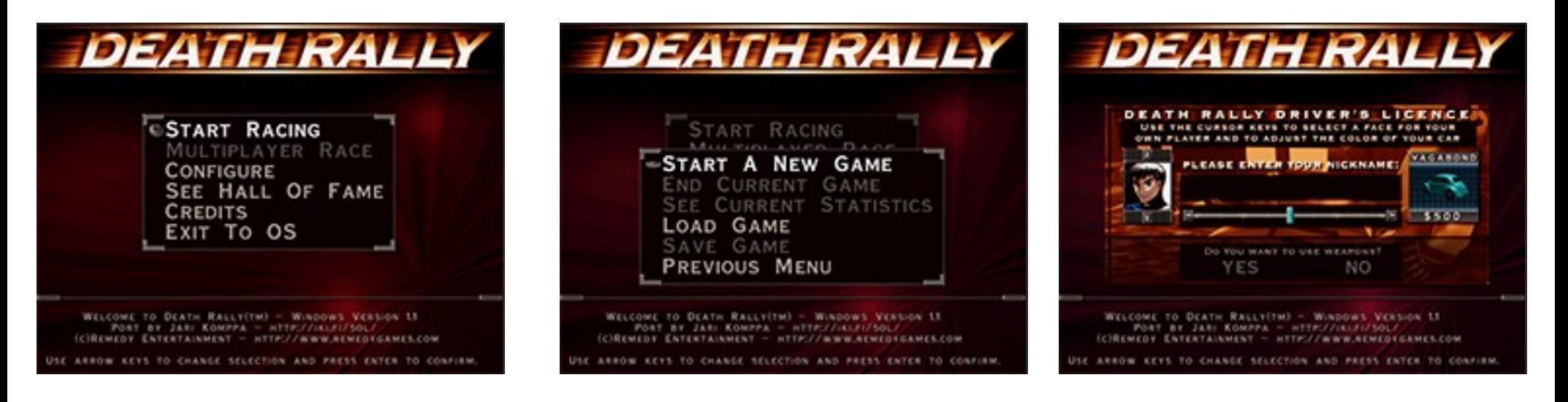

#### Main menu, start new game, player configuration..

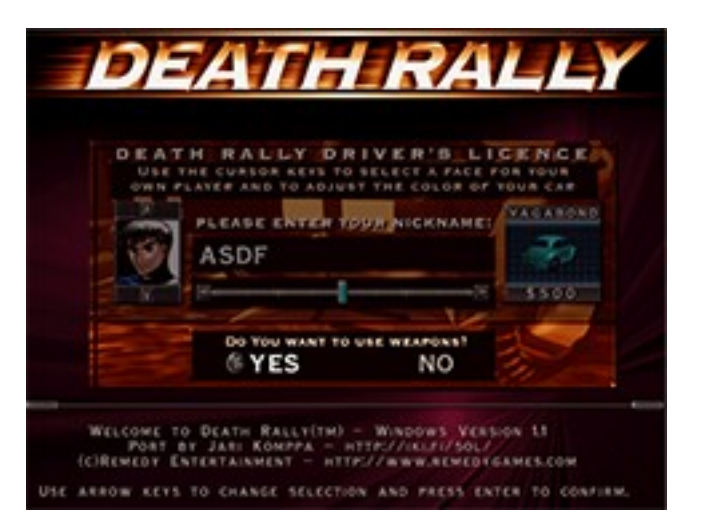

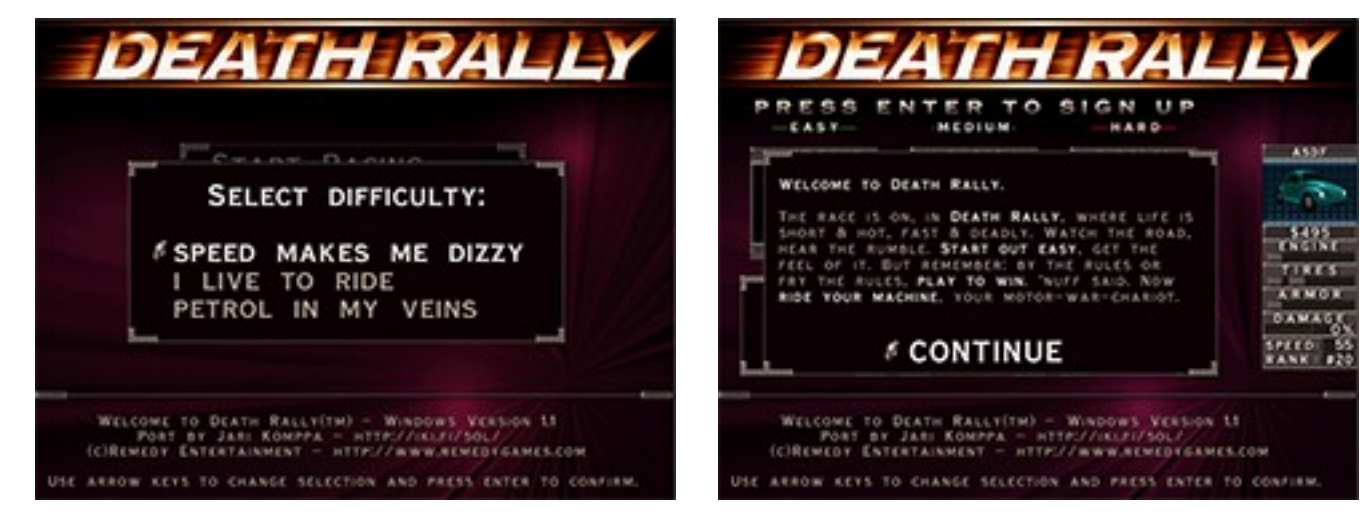

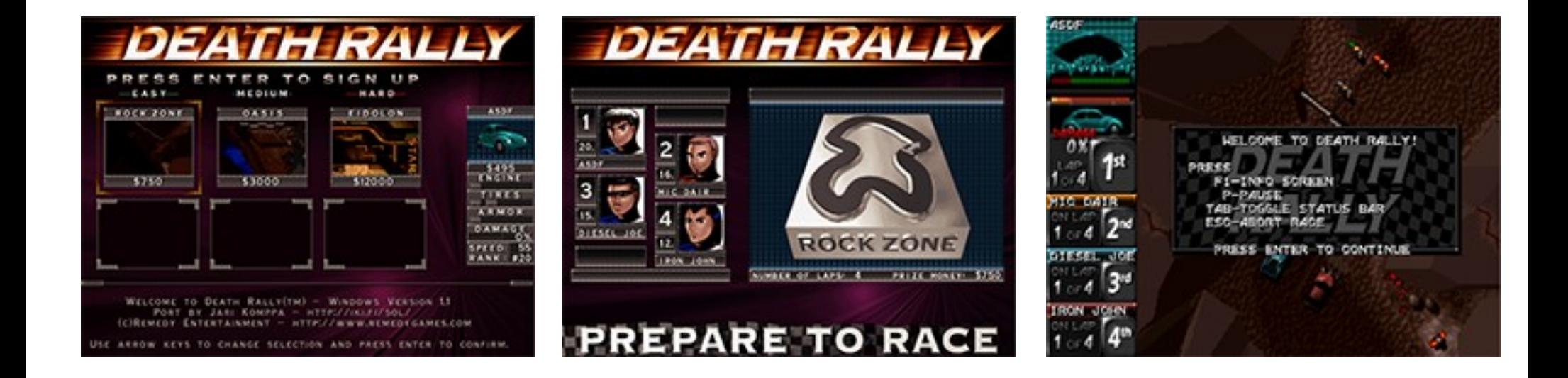

Track selection, loading, prepare for race..

### EXAMPLE: DEATH RALLY

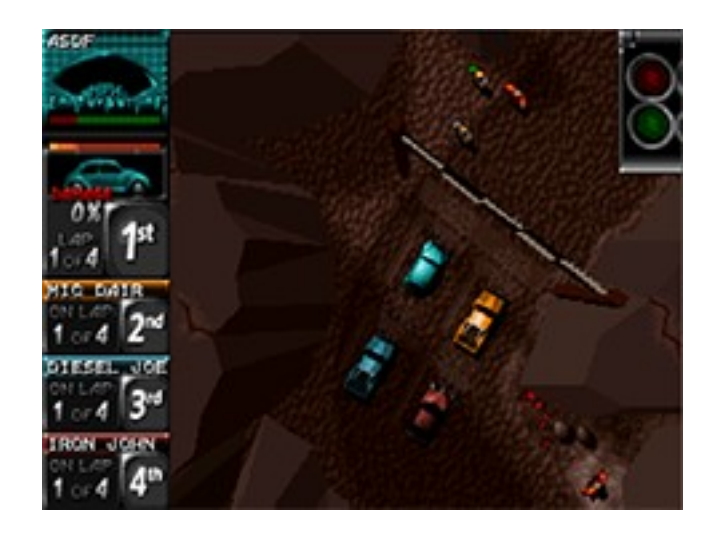

Ingame

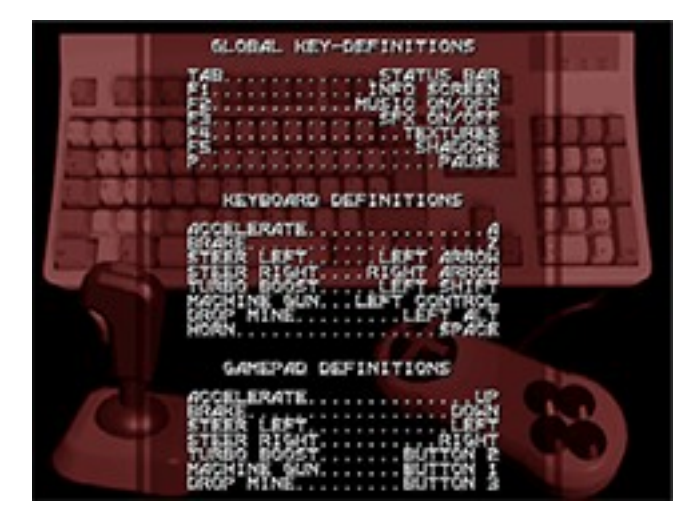

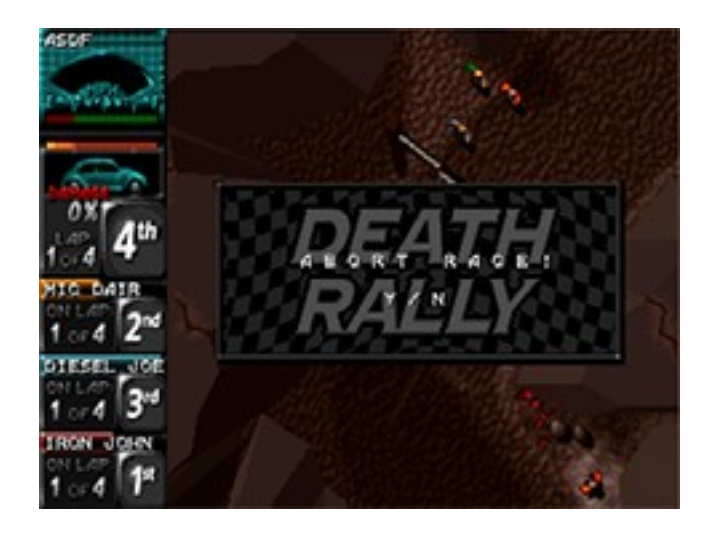

#### Help screen **Quit race screen**

Race end screens, car upgrade shop...

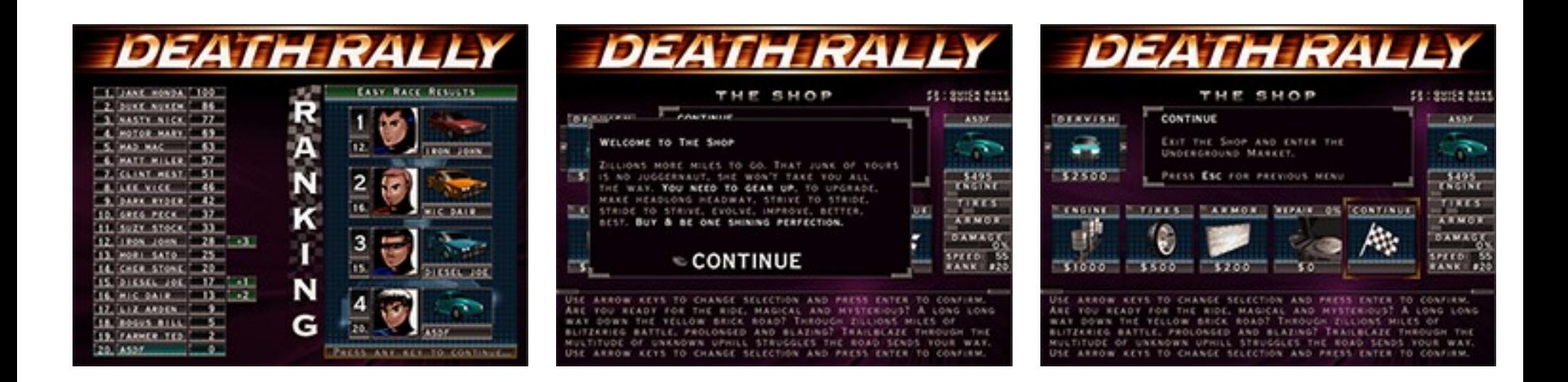

#### ...and so on

# homework

- Pick a game, preferably a commercial title.
- Go through all the menus and other states.
- Draw a flow chart, including:
	- All splash screens, menus, etc.
	- Ingame as a single box.
- Basically, if player can change state (move to another box in flowchart), it deserves a box in the flowchart.

#### FLOUCHART

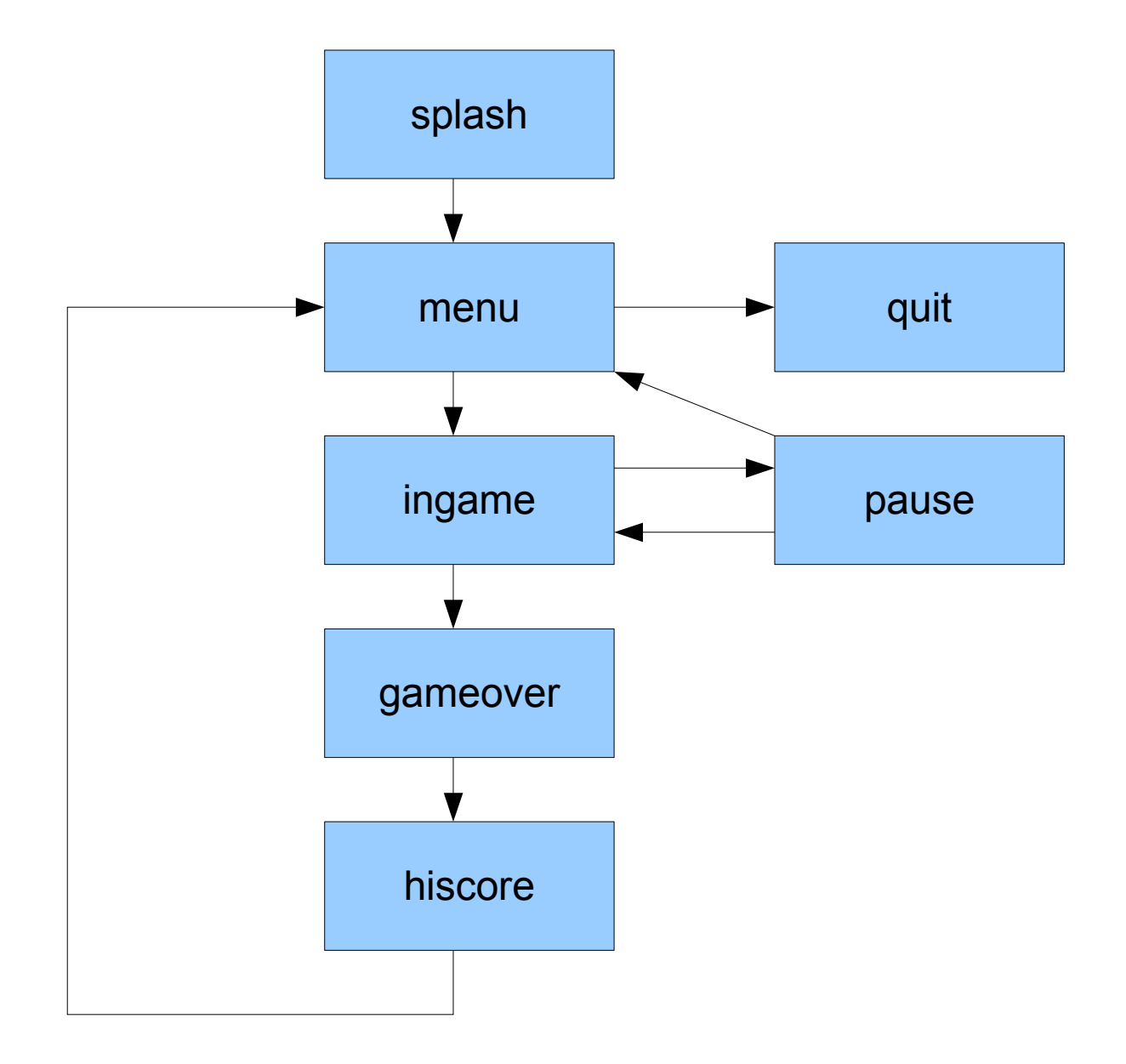

### flowchart

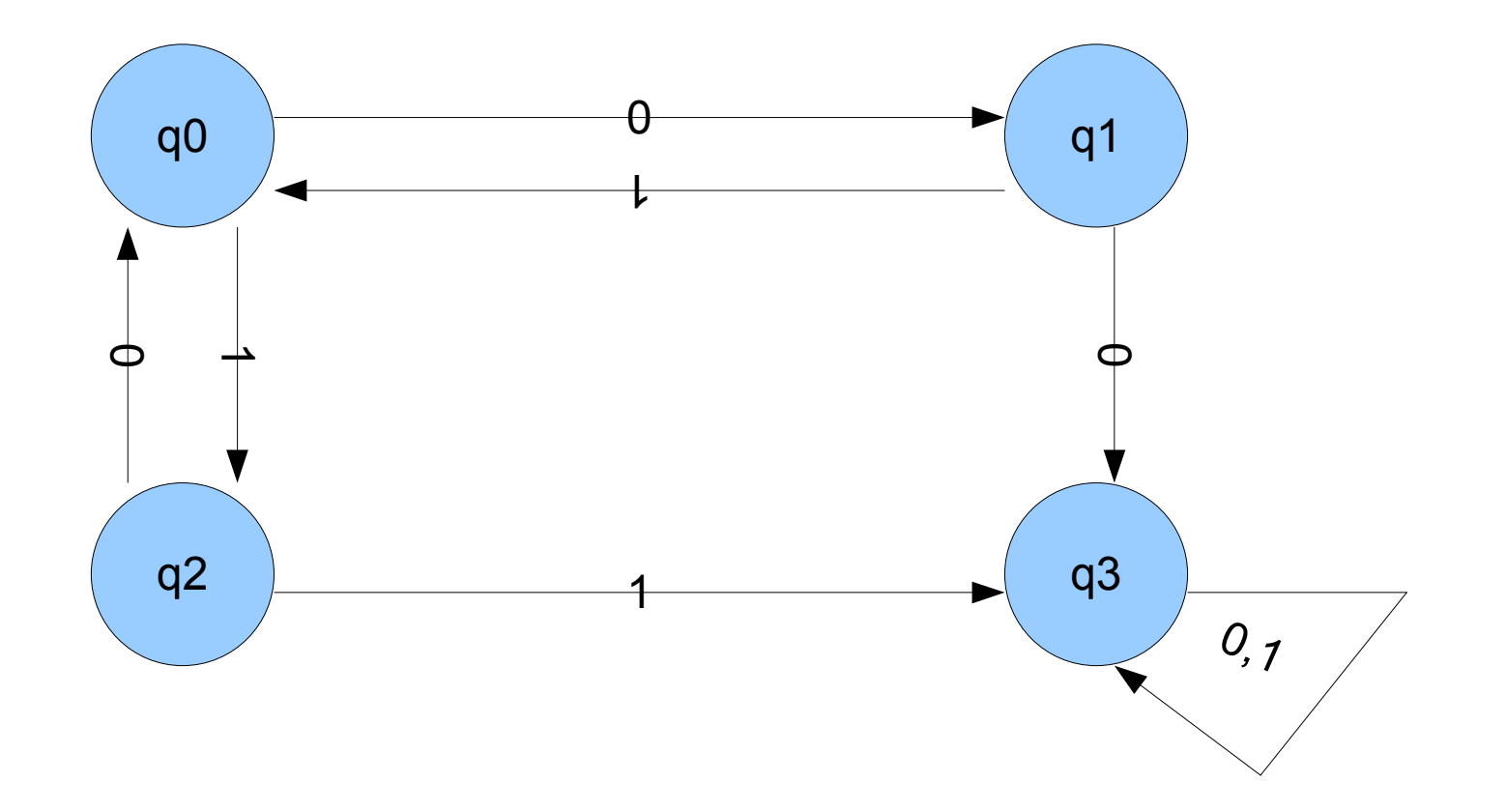

• It's not only a flow chart, it's a state machine!